#### <span id="page-0-0"></span>Kontrola kopiranja: Kopiranje Objektno programiranje - 7. vježbe (1. dio)

dr. sc. Sebastijan Horvat

Prirodoslovno-matematički fakultet. Sveučilište u Zagrebu

10. travnja 2024. godine

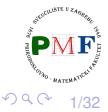

重

Horvat, Sebastijan [Objektno programiranje - 7. vježbe \(1. dio\)](#page-31-0)

# Kontrola kopiranja: Pregled sadržaja

- specificiramo što se događa kad objekt nekog tipa klase: kopiramo, premještamo, pridružimo mu objekt istog tipa klase (kopiranjem ili premještanjem), uništimo
- **o** pet posebnih funkcija članica za tu kontrolu (postoje i *defaultne*):
	- *copy* konstruktor
	- *copy-assignment* operator
	- *move* konstruktor
	- *move-assignment* operator
	- **o** destruktor
- o *move*-ovima više u sljedecoj prezentaciji ´

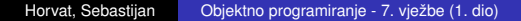

2/32

≣

# Defaultni, sintetizirani *copy* konstruktor

Podsjetnik - koje smo konstruktore imali za Racun:

}

```
class Racun {
   ...
   Racun() = default;
   Racun(const std::string &, valuta, valuta);
   Racun(const std::string &);
   Racun(std::istream &);
   ...
```
● čak i ako imamo te konstruktore, svejedno se sintetizirao *copy* konstruktor koji kopira članove član po član:

```
Racun a("ABC",150,235);
a.dodaj(100);
Racun b(a); √
ispis(cout, a) \ll endl;
ispis(cout, b) \ll endl;
```
重き メモチ

 $\equiv$ 

# Kako bi taj konstruktor izgledao da smo ga mi pisali

```
class Racun {
   ...
   Racun(const Racun &);
   ...
}
```

```
Racun::Racun(const Racun &r) :
   br_transakcija(r.br_transakcija),
   id(r.id),
   saldo(r.saldo),
   prekoracenje(r.prekoracenje) { };
```
- da se ne bi ("bekonačno") rekurzivno pozivao, mora primati **referencu** na Racun (dok je const opcionalan)
- o uočimo: b s prethodnog slajda ima br\_transakcija jednak 1 (iako nije sudjelovao u onome što smatramo transakcijom)

4/32

④重きし (重)  $QQQ$ 

### Primjer 1. Kada se zove *copy* konstruktor?

ako u tijelo *copy* konstruktora s prijašnjeg slajda dodamo: cout << "copy const!" << endl; što se ispiše prilikom izvođenja sljedećeg koda? Obrazložite!

```
Racun f1(const Racun a) {
   a.stanje(cout);
   return a;
}
int main() {
   Racun a("ABC",150,235);
   Racun b = a; //copy inicijalizacija
   f1(b);
   return 0;
}
```
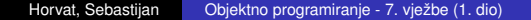

5/32

つくい

4. 重 トー 重

### <span id="page-5-0"></span>Primjer 2. Kada se zove *copy* konstruktor?

**•** isto pitanje kao na prethodnom slajdu, ali za sljedeći kod:

```
const Racun& f1 ( const Racun & a) {
   a.stanje(cout);
   return a;
}
int main() {
   vector<Racun> v{Racun("abc"),Racun("123")};
   for(auto &r : v)
       f1(r);
   return 0;
}
```
6/32

重

つくい

### <span id="page-6-0"></span>*Copy-assignment* operator

- **· operator pridruživanja** funkcija operator=
- **•** jedan od **preopterećenih operatora** (funkcija čije je ime "operator" + simbol za taj operator)
- kao kod *copy* konstruktora dobivamo ga sintetiziranog:

```
Racun a, b("abc");
a = b; ✓
```
• kako bi izgledao kad bi ga mi pisali:

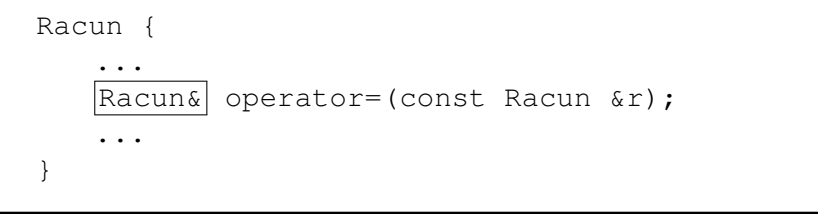

Komentar: uočite okvireno - želi[mo](#page-5-0) moć[i n](#page-7-0)[p](#page-5-0)[r.](#page-6-0) [a](#page-7-0)

7/32

```
Racun& Racun::operator=(const Racun &r) {
     br transakcija = r.br transakcija;
     id = r.id:saldo = r.saldo;
     prekoracenje = r.prekoracenje;
     return *this;
}
```
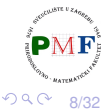

おす 重ま

重

# Destruktor (što želimo nakon zadnje upotrebe objekta)

- za oslobađanje resursa koje objekt koristi
- o nema povratnih vrijednost
- o nema parametara

}

⇒ ne može se preopteretiti (⇒ svaka klasa ima samo jedan destr.)

**Primjer**. Destruktor za našu klasu kad bi ga sami pisali:

```
class Racun {
     ...
     ~Racun() { };
     ...
```
**• prvo se izvršava tijelo destruktora, a onda se članovi "unište" (u** obratnom poretku od inicijalizacije)

Važno: implicitna destrukcija člana koji je nekog od **ugrađenih** tipova **pokazivača** ne radi destrukciju objekta na koji pokazuje!

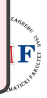

9/32

重

 $299$ 

イロメ イ母メ イヨメ イヨメー

# Primjer. Odredite što se ispiše:  $(\text{main} \rightarrow \text{siledeci slaid})$

```
class Prva {
     std::string ime;
 public:
     Prva(std::string str) : ime(str) { }
     ~Prva() {
        std::cout « "Destr1: " « ime « std::endl;
     }
};
class Druga {
     std::string ime;
     Prva prva1, prva2;
 public:
     Druga(std::string str) :
     ime(str), prval(str), prval(str+"] { }
     ~Druga() {
        std::cout « "Destr2: " « ime « std::endl;
     }
};
                                               重
                                                 2Q10/32
```

```
using namespace std;
int main() {
   Druga a("a");
   {
       Druga b("b");
   }
   vector<Druga> v{Druga("c")};
   cout << "Neki tekst." << endl;
   return 0;
}
```
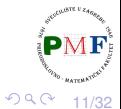

重

격대

# Primjer. Klasa koja uz destruktor treba i kop. i pridr.

```
struct A {
    int* br:
   A() : br(new int(5)) { }
    //A(const A &x) { br = new int(5); }
    ~\simA() { delete br; }
};
void f(const A a) {
    \cot \ll \star (a.br)
          \ll endl;
}
int main() {
   A a;
    f(a);
    return 0;
}
                                 ako ostavimo zakomentirano
                                   copy konstruktor, dobiva se
                                   nešto poput:
                                    5
                                    free(): double free
                                   detected in tcache 2
                                   Aborted (core dumped)
                                 naravno, kako bi radilo i npr.
                                   A a, b; f(a = b);
                                   trebamo i svoj operator\ddot{\mathbf{z}}
```
12/32

# Primjer. Klasa koja treba kop. i pridr. ali ne i destruktor

 $\bullet$  želimo da svaki objekt klase ima svoj jedinstveni broj id

```
struct A {
   static int brojac;
   int podatak, id;
   A(int b): podatak(b), id(brojac++) { }
   A(const A &a) : podatak(a.podatak),
       id(broiac++)\{\}A& operator=(const A& a) {
       podatak = a.podatak;
       return *this;
   }
};
```

```
int A::brojac = 0;
```
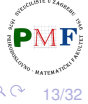

### Nastavak primjera

```
void ispis(A a) {
   cout \ll a.podatak \ll ", " \ll a.id \ll endl;
}
int main() {
   A a(500), b(600);
   ispis(a = b);
   return 0;
}
```
**Pitanje**. Što prethodni program ispiše?

ako trebamo vlastiti konstruktor kopiranjem, tada vjerojatno trebamo i vlastiti operator pridruživanja kopiranjem

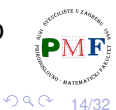

重

#### Upotreba **= default**

- eksplicitno tražimo kompajler da generira sintetizirane verzije članica klase za kontrolu kopiranja
- ako ne tražimo da budu *inline*, onda **= default** navodimo pri definiciji članice

```
class Racun {
   ...
  Racun(const Racun &) = default;
  Racun& operator=(const Racun &);
  ~Racun() = default;
   ...
}; Racun.h
```
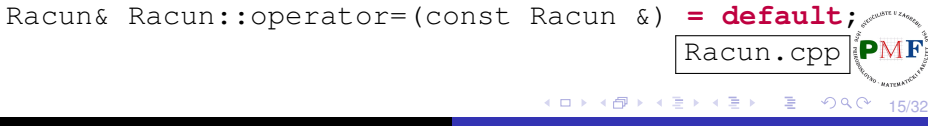

# Definiranje funkcija kao obrisanih

- obrisana funkcija je ona koja je deklarirana (pomocu´ **= delete**), ali se ne može koristiti
- ⇒ možemo zabraniti kopiranje i pridruživanje kopiranjem
	- **·** destruktor nije poželjno staviti kao obrisan

**Primjer**.

```
struct A {
    int br;
   A() = default;A(const A&) = delete;
   A &operator=(const A&) = delete;
    \alpha A() = \text{default};};
```
A a, **b(a)**, **c=a**, d; ✗ a.br =  $1$ ; **d = a**; ✗ 重  $2Q$ 16/32

# Clanovi za kontrolu kopiranja sintetizirani kao obrisani

- o ako član klase ne može biti defaultno konstruiran, kopiran, pridružen ili uništen, tada je pripadna članica te klase obrisana
- članovi za kontrolu kopiranja su sintetizirani kao obrisani ako nije moguće kopirati, pridružiti ili uništiti član klase

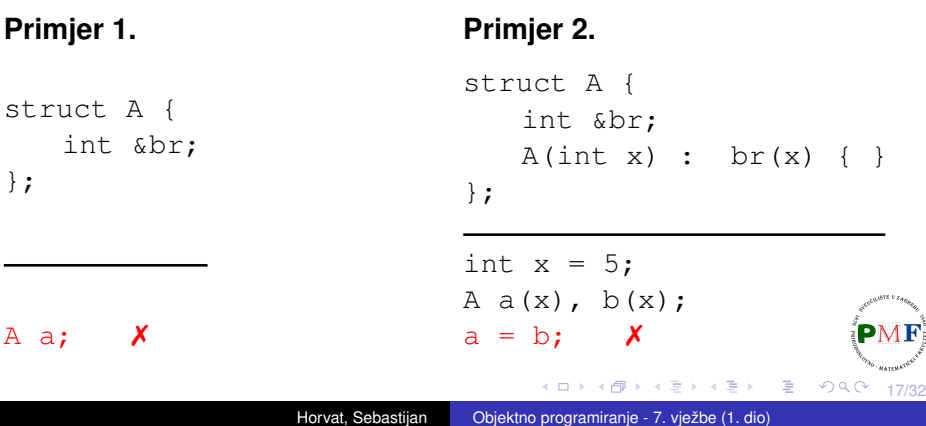

#### Kontrola kopiranja i upravljanje resursima... ...koji se ne nalaze u klasi ( $\Rightarrow$  treba destruktor  $\Rightarrow$  treba kontrola kopiranja)

#### **(1.) Klase koje se ponašaju poput vrijednosti**

**•** imaju kopiju nezavisnu od originala

#### **Primjer.** (Vektori intova (1.))

```
class Vektor {
   public:
      Vektor(int); //prima br. elemenata (dim)
      Vektor(const Vektor &);
      Vektor& operator=(const Vektor&);
       ~Vektor();
      Vektor& ispis(ostream &);
       Vektor& unos(istream &);
   private:
       int dim, *elementi;
};
                                      造入 メモト
                                             造
                                               2Q18/32
```
### Nastavak primjera (funkcije za unos i ispis vektora)

```
Vektor& Vektor::unos(istream &is) {
   for(int i = 0; i < dim; ++i)
       is \gg elementifil:
   return *this;
}
Vektor& Vektor::ispis(ostream &os) {
   os \ll "Dim " \ll dim \ll ": ";
   for(int i = 0; i < dim; ++i)
```

```
os \ll elementi[i] \ll " ";
os << endl;
return *this;
```
}

Nastavak primjera (konstruktor, *copy* kon. i destrukor)

```
Vektor::Vektor(int d = 0) { //defaultni parametar!
   dim = d;
   elementi = new int[d];
}
Vektor::Vektor(const Vektor &v) {
   dim = v.dim;elementi = new int[dim];
}
Vektor::~Vektor() {
   delete[] elementi;
}
```
20/32

#### Nastavak primjera - **operator=**

**.** doima se da bi ovo bila ispravna implementacija:

```
Vektor& Vektor::operator=(const Vektor &v) {
   delete[] elementi;
   dim = v.dim;
   elementi = new int[v.dim];
   for(int i = 0; i < v.dim; ++i)
      temp[i] = v.elementi[i];
   return *this;
}
```
o objasnite koji se problem javlja pri izvršavanju sljedećeg koda:

```
Vektor v, w2(5);
v.ispis(cout);
cout << "Unesite 5 elemenata: ";
w2.unos(cin).ispis(cout);
v = v = w2;
v.ispis(cout);
                                          ■
                                            2Q21/32
```
### Popravak prethodnog koda

```
Vektor& Vektor::operator=(const Vektor &v) {
     int *temp = new int[v.dim];
     for(int i = 0; i < v.dim; ++i)
          temp[i] = v.elementi[i];
     delete[] elementi;
     dim = v.dim;
     elementi = temp;
     return *this;
}
```
Unos/ispis za kod s prethodnog slajda korištenjem gornjeg operatora:

```
Dim 0:
Unesite 5 elemenata: 1 3 2 4 5
Dim 5: 1 3 2 4 5
Dim 5: 1 3 2 4 5
                                              画
                                                2Q22/32
```
# (2.) Klase koje se ponašaju poput pokazivača

- kopiramo pokazivače, a ne resurs na koji pokazuju
- o destruktor smije osloboditi resurse na koje pokazivači pokazuju tek kad uništavamo posljednji pokazivač na njih
- $\Rightarrow$  brojimo reference na resurs (dinamički alociran brojač, a ne dio objekta - želimo da uvijek pokazuje stvarno stanje)

#### **Primjer**. (Vektori intova (2.))

```
class Vektor {
   public:
      Vektor(int); //prima br. elemenata (dim)
       Vektor(const Vektor &);
      Vektor& operator=(const Vektor&);
       ~Vektor();
      Vektor& ispis(ostream &);
       Vektor& unos(istream &);
   private:
       int dim, *elementi, *br_ref;
};
                                    おすぼおす 重め
                                            - 로
                                                29023/32
```
# Nastavak primjera: (*copy*) konstruktor

- **o funkcije** Vektor:: ispis i Vektor:: unos su kao i prije
- **konstruktor alocira novi resurs i brojač koji postavlja na 1**

```
Vektor::Vektor(int d = 0) :
   dim(d),
   elementi(new int[d]),
   br\_ref(new int(1)) { }
```
• *copy* konstruktor kopira podatke i poveća brojač

```
Vektor::Vektor(const Vektor &v) :
   dim(v.dim),
   elementi(v.elementi),
   br_ref(v.br_ref) {
   ++(*br ref);
}
```
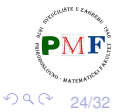

扂

<span id="page-24-0"></span>ne možemo usloboditi resurs ako još ima objekata koji imaju pokazivač na njega

```
Vektor::~Vektor() {
   --(*br ref):
   if(*br ref == 0) {
       delete[] elementi;
       delete br ref;
    }
}
```
 $\bullet$  uočimo: prije gornjeg i  $f$ -a treba dekrementirati brojač!

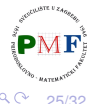

<span id="page-25-0"></span>Nastavak primjera: operator pridruživanja kopiranjem

o povećamo brojač desnog operanda i smanjimo brojač lijevog operanda (uz oslobadanje resursa ako je potrebno) ¯

```
Vektor& Vektor::operator=(const Vektor &v) {
   ++(*v.br_ref);
   --*br_ref;
   if(*br_ref == 0) {
       delete[] elementi;
       delete br_ref;
    }
   dim = v.dim;
   elementi = v.elementi;
   br ref = v.br ref;
   return *this;
}
```
**Pitanje**. Zašto je važno odmah prvo napraviti **++([\\*](#page-0-0)v.br\_ref)**?

26/32

## <span id="page-26-0"></span>Primjer main funkcije za ilustraciju prethodnog koda

```
int main() {
   Vektor v, w2(5);
   v.ispis(cout);
   cout << "Unesite 5 elemenata: ";
   w2.unos(cin).ispis(cout);
   v = v = w2;
   v.ispis(cout);
   return 0;
}
```
analizirati što se dogada tijekom izvršavanja gornjeg koda ¯

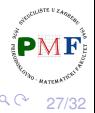

važno algoritmima koji mijenjanju redoslijed elemenata

**Primjer**. Standardni swap bi ovako zamijenio dva vektora v1 i v2:

```
Vektor temp = v1;
v1 = v2:
v2 = temp;
```
- promatramo vektore intova, implementaciju (1.)
- $\Rightarrow$  Koliko ovdje ima (nepotrebnih) kopiranja memorije?
	- $\bullet$  možemo napisati swap funkciju specifičnu za našu klasu koja bi se onda pozivala umjesto standardne
	- $\bullet$  bit će optimalnija jer će samo zamijeniti pokazivače

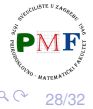

重

# **swap** funkcija za vektore (implementacija (1.))

- **•** inline **za optimizaciju (Zašto mora biti** friend?)
- zbog optimizacije općenito želimo da se zovu specifične swap funkcije gdje mogu (umjesto standardne std::swap funkcije)

```
class Vektor {
   friend void swap(Vektor&, Vektor&);
   ...
};
inline void swap(Vektor &a, Vektor &b) {
   using std::swap;
   swap(a.dim,b.dim);
   swap(a.elementi,b.elementi);
}
```
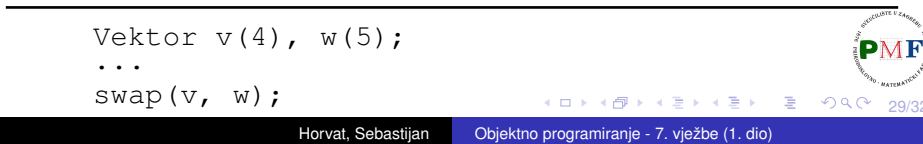

### Zadatak

- potrebno je implementirati klase Datoteka i Mapa
- **o svaka** Datoteka ima dva podatka: string u kojem je spremljen sadržaj datoteke i skup pokazivača na mape u kojima se ta datoteka nalazi (set<Mapa\*>)
- o svaka Mapa sadrži skup pokazivača na datoteke koje se u njoj nalaze (set<Datoteka\*>)
- o obje klase imaju svoje metode dodaj i ukloni za dodavanje datoteke u mapu
- razmisliti što moramo sve ažurirati pri korištenju operatora = i *copy* konstruktora
- o pritom, ukoliko kopiramo datoteku, dobivamo dvije različite datoteke koje se moraju javljati u istim mapama
- dodatno definirati i svoju funkciju

void swap(Datoteka&, Datoteka&);

30/32

F

# <span id="page-30-0"></span>*Copy elision* (zaobilaženje kopiranja)

**•** optimizacija koju implementira **većina** kompajlera kako bi se spriječila (možda skupa i nepotrebna!) kopiranja ([više info\)](https://stackoverflow.com/questions/12953127/what-are-copy-elision-and-return-value-optimization)

**Primjer**. Dodajmo klasi Vektor (prijateljsku) funkciju povecaj:

```
class Vektor {
   friend Vektor povecaj(const Vektor&);
    ...
}
Vektor povecaj(const Vektor &v) {
   Vektor rez(v.dim);
   for(int i = 0; i < v.dim; ++i)
       rez.elementi[i] = v.elementi[i] + 1;
   return rez;
}
```
31/32

重 ミト

つくい

## <span id="page-31-0"></span>Nastavak primjera

Dodajmo svim funkcijama koje imamo poruku koja se ispiše na početku izvršavanja tih funkcija, npr. za Vektor::~Vektor:

```
Vektor::~Vektor() {
   cout << "Destruktor" << endl;
   delete[] elementi;
}
```
 $\bullet$  tada za sljedeći kod (i unos 1 3 2 4) možemo dobiti ispis desno:

```
int main() { Konstruktor
 Vektor v(4); lunos funkcija
 v.unos(cin); 1 3 2 4
 Vektor w = poveca<sub>i</sub>(v); | Povecaj funkcija
 w.ispis(cout); Ronstruktor
 return 0; Ispis funkcija
```
**Pitanje: Jesmo li Destruktor** dobili očekivano?  $\vert$  $\vert$  $\vert$  De[st](#page-30-0)[rukto](#page-31-0)r

```
} Dim 4: 2 4 3 5
```
32/32